Process Capability - bins' colour *Emilio López Cano 25/09/2014*

Workaround to change colors in a process capability chart, qcc package.

Taking the example in ?process.capability

```
library(qcc, quietly = TRUE)
data(pistonrings)
attach(pistonrings)
diameter <- qcc.groups(diameter, sample)
q <- qcc(diameter[1:25,], type="xbar", nsigmas=3, plot=FALSE)
process.capability(q, spec.limits=c(73.95,74.05))
```
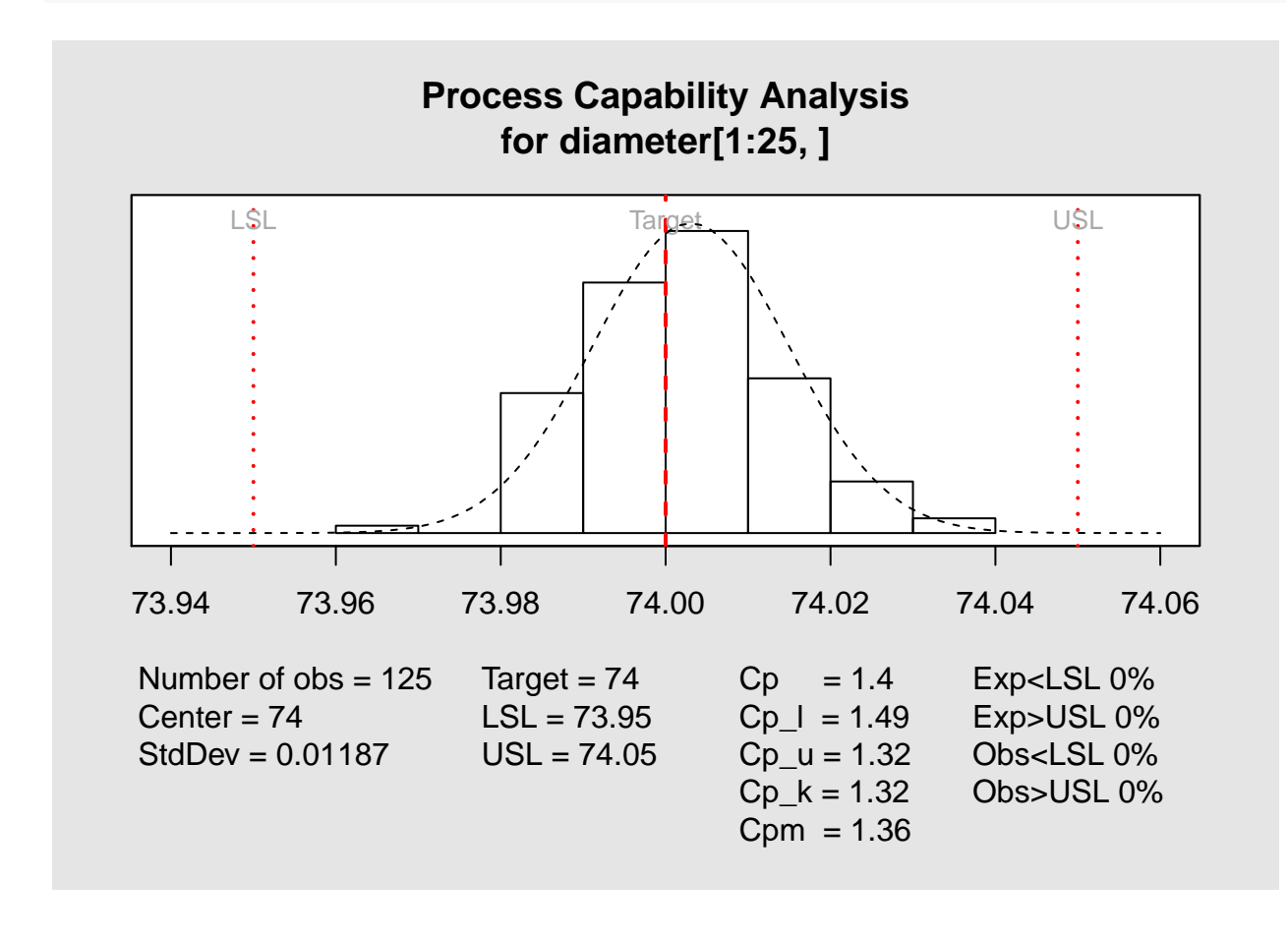

## ## Process Capability Analysis ## ## Call: ## process.capability(object = q, spec.limits = c(73.95, 74.05)) ##  $\text{\#} \#$  Number of obs = 125 Target = 74 ## Center = 74 LSL = 73.95

## StdDev = 0.01187 USL = 74.05 ## ## Capability indices: ## ## Value 2.5% 97.5% ## Cp 1.405 1.230 1.579 ## Cp\_l 1.490 1.327 1.653 ## Cp\_u 1.319 1.173 1.465 ## Cp\_k 1.319 1.145 1.493 ## Cpm 1.360 1.187 1.534 ## ## Exp<LSL 0% Obs<LSL 0% ## Exp>USL 0% Obs>USL 0%

```
detach(pistonrings)
```
Some colors can be changed via  $qcc.$ options()

**qcc.options**(bg.margin = "lightsteelblue1", bg.figure = **gray**(.95))

To change globally the col graphical parameter, but it affects to some text and some lines:

```
oldpar <- par()
par(col = "blue")process.capability(q, spec.limits=c(73.95,74.05))
```
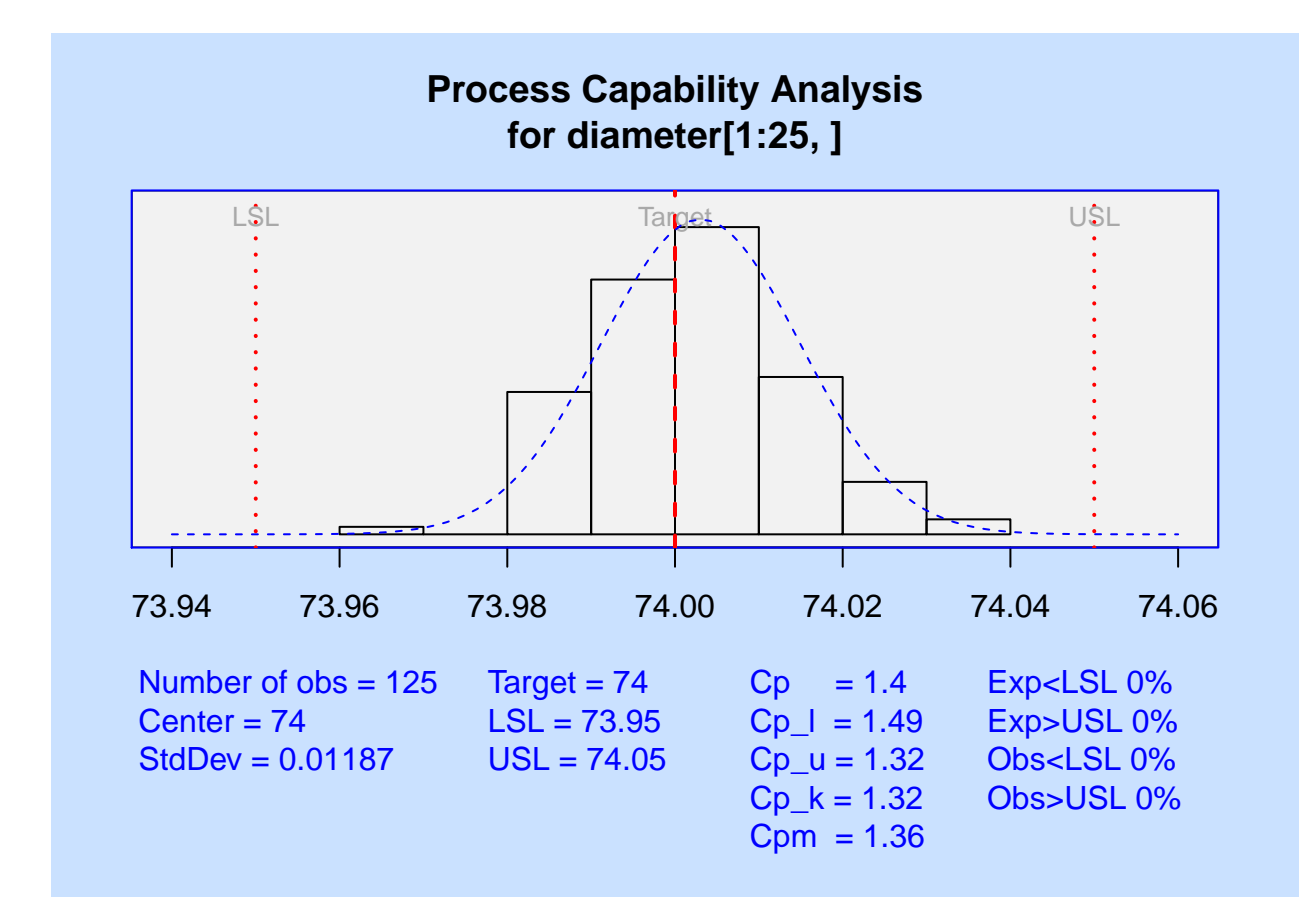

```
##
## Process Capability Analysis
##
## Call:
## process.capability(object = q, spec.limits = c(73.95, 74.05))
##
\# Number of obs = 125 Target = 74
## Center = 74 LSL = 73.95
## StdDev = 0.01187 USL = 74.05
##
## Capability indices:
##
## Value 2.5% 97.5%
## Cp 1.405 1.230 1.579
## Cp_l 1.490 1.327 1.653
## Cp_u 1.319 1.173 1.465
## Cp_k 1.319 1.145 1.493
## Cpm 1.360 1.187 1.534
##
## Exp<LSL 0% Obs<LSL 0%
## Exp>USL 0% Obs>USL 0%
par <- oldpar
```
So, if you need to customize the graphical output, make a copy of the function:

```
process.capability
```

```
## function (object, spec.limits, target, std.dev, nsigmas, confidence.level = 0.95,
## breaks = "scott", add.stats = TRUE, print = TRUE, restore.par = TRUE)
## {
## if ((missing(object)) | (!inherits(object, "qcc")))
## stop("an object of class 'qcc' is required")
## if (!(object$type == "xbar" | object$type == "xbar.one"))
## stop("Process Capability Analysis only available for charts type \"xbar\" and \"xbar.one\" charts"
## x <- as.vector(object$data)
## x \leq x [!is.na(x)]
## sizes <- object$sizes
## center <- object$center
## if (missing(std.dev))
## std.dev <- object$std.dev
\# \# n \leftarrow length(x)## title <- paste("Process Capability Analysis\nfor", object$data.name)
## if (missing(spec.limits))
## stop("specification limits must be provided")
## if (!length(spec.limits) == 2)
## stop("wrong specification limits format")
## LSL <- min(spec.limits, na.rm = TRUE)
## USL <- max(spec.limits, na.rm = TRUE)
## if (missing(target)) {
## target <- mean(spec.limits, na.rm = TRUE)
## }
## if (target < LSL | target > USL)
```

```
## warning("target value is not within specification limits...")
## if (missing(nsigmas))
## if (is.null(object$nsigmas))
## stop("nsigmas not available in the 'qcc' object. Please provide nsigmas.")
## else nsigmas <- object$nsigmas
## if (confidence.level < 0 | confidence.level > 1)
## stop("the argument confidence.level must be a value between 0 and 1")
## \text{Cp} \leftarrow (\text{USL} - \text{LSL}) / (2 * \text{nsigma} * \text{std.deg})## Cp.u <- (USL - center)/(nsigmas * std.dev)
## Cp.l <- (center - LSL)/(nsigmas * std.dev)
## Cp.k <- min(Cp.u, Cp.l)
## Cpm <- Cp/sqrt(1 + ((center - target)/std.dev)^2)
## alpha <- 1 - confidence.level
## Cp.limits <- Cp * sqrt(qchisq(c(alpha/2, 1 - alpha/2), n -
\# \# \frac{1}{n-1}## \text{Cp.u.limits} \leq \text{Cp.u} * (1 + \text{c}(-1, 1) * \text{qnorm}(\text{confidence. level}) *## \text{sqrt}(1/(9 * n * Cp.u^2) + 1/(2 * (n - 1))))## \text{Cp.l.limits} \leq \text{Cp.l} * (1 + c(-1, 1) * \text{anorm}(\text{confidence. level}) *## \text{sqrt}(1/(9 * n * Cp.1^2) + 1/(2 * (n - 1))))## Cp.k.limits <- Cp.k * (1 + c(-1, 1) * qnorm(1 - alpha/2) *## \text{sqrt}(1/(9 * n * Cp.k^2) + 1/(2 * (n - 1))))## df <- n * (1 + ((center - target)/std.dev)^2)/(1 + 2 * ((center -
## target)/std.dev)^2)
## Cpm.limits <- Cpm * sqrt(qchisq(c(alpha/2, 1 - alpha/2),
## df)/df)
## names(Cp.limits) <- names(Cp.k.limits) <- names(Cpm.limits) <- c(paste(round(100 *
## alpha/2, 1), "%", sep = ""), paste(round(100 * (1 - alpha/2),
## 1), "%", sep = ""))
## exp.LSL <- pnorm((LSL - center)/std.dev) * 100
## if (exp.LSL < 0.01)
## exp.LSL <- 0
## exp.USL <- (1 - pnorm((USL - center)/std.dev)) * 100
## if (exp.USL < 0.01)
## exp.USL <- 0
\# bs.LSL <- sum(x < LSL)/n * 100
\# bs.USL <- sum(x > USL)/n * 100
## xlim <- range(x, USL, LSL, target)
## xlim \leftarrow xlim + diff(xlim) * c(-0.1, 0.1)\# xx <- seq(min(xlim), max(xlim), length = 100)
## dx <- dnorm(xx, center, std.dev)
# h \leftarrow hist(x, \text{ breaks = breaks, plot = FALSE})## ylim <- range(h$density, dx)
## ylim \leftarrow ylim + diff(ylim) * c(0, 0.05)## tab <- cbind(c(Cp, Cp.l, Cp.u, Cp.k, Cpm), rbind(Cp.limits,
## Cp.l.limits, Cp.u.limits, Cp.k.limits, Cpm.limits))
## rownames(tab) <- c("Cp", "Cp_l", "Cp_u", "Cp_k", "Cpm")
## colnames(tab) <- c("Value", names(Cp.limits))
## oldpar <- par(bg = qcc.options("bg.margin"), cex = qcc.options("cex"),
# mar = if (add.stats)
\# c(9 + is. \text{null}(\text{center}) * -1, 2, 4, 2) + 0.1## else par("mar"), no.readonly = TRUE)
## if (restore.par)
## on.exit(par(oldpar))
## plot(0, 0, type = "n", xlim = xlim, ylim = ylim, axes = FALSE,
```

```
## ylab = "", xlab = "", main = title)
## usr <- par()$usr
## rect(usr[1], usr[3], usr[2], usr[4], col = qcc.options("bg.figure"))
## axis(1)## box()
## plot(h, add = TRUE, freq = FALSE)
## abline(v = c(LSL, USL), col = 2, 1ty = 3, 1wd = 2)## text(LSL, usr[4], "LSL", pos = 1, col = "darkgray", cex = 0.8)
## text(USL, usr[4], "USL", pos = 1, col = "darkgray", cex = 0.8)
## if (!is.null(target)) {
\# abline(v = target, col = 2, lty = 2, lwd = 2)
## text(target, usr[4], "Target", pos = 1, col = "darkgray",
## cex = 0.8)
## }
\# lines(xx, dx, lty = 2)
## if (add.stats) {
## plt <- par()$plt
## px \leftarrow diff(usr[1:2])/diff(plt[1:2])## xfig \leftarrow c(usr[1] - px * plt[1],usr[2] + px * (1 - plt[2]))## at.col <- xfig[1] + diff(xfig[1:2]) * c(0.07, 0.35, 0.56,
## 0.75)
## mtext(paste("Number of obs = ", n, sep = ""), side = 1,
## line = 3, adj = 0, at = at.col[1], font = qcc.options("font.stats"),
## cex = qcc.options("cex.stats"))
## mtext(paste("Center = ", signif(center, options()$digits),
## sep = ""), side = 1, line = 4, adj = 0, at = at.col[1],
## font = qcc.options("font.stats"), cex = qcc.options("cex.stats"))
## mtext(paste("StdDev = ", signif(std.dev, options()$digits),
## \text{sep} = \text{""}, side = 1, line = 5, adj = 0, at = at.col[1],
## font = qcc.options("font.stats"), cex = qcc.options("cex.stats"))
## if (!is.null(target))
## msg <- paste("Target = ", signif(target, options()$digits),
## sep = "")## else msg <- paste("Target = ", sep = "")
## met(msg, side = 1, line = 3, adj = 0, at = at.co1[2],## font = qcc.options("font.stats"), cex = qcc.options("cex.stats"))
## mtext(paste("LSL = ", signif(LSL, options()$digits),
## sep = ""), side = 1, line = 4, adj = 0, at = at.col[2],
## font = qcc.options("font.stats"), cex = qcc.options("cex.stats"))
## mtext(paste("USL = ", signif(USL, options()$digits),
## sep = ""), side = 1, line = 5, adj = 0, at = at.col[2],
## font = qcc.options("font.stats"), cex = qcc.options("cex.stats"))
## mtext(paste("Cp = ", signif(Cp, 3), sep = ""), side = 1,
## line = 3, adj = 0, at = at.col[3], font = qcc.options("font.stats"),
## cex = qcc.options("cex.stats"))
## mtext(paste("Cp_1 = ", signif(Cp.1, 3), sep = ""), side = 1,
## line = 4, adj = 0, at = at.col[3], font = qcc.options("font.stats"),
## cex = qcc.options("cex.stats"))
## mtext(paste("Cp_u = ", signif(Cp.u, 3), sep = ""), side = 1,
## \quad \text{line} = 5, \text{ adj} = 0, \text{ at } = \text{at.col}[3], \text{ font} = \text{qc.options("font.stats"),}## cex = qcc.options("cex.stats"))
## metc(^\text{next}(paste(\text{''Cp } k = \text{''}, \text{signif(Cp.k, 3}), \text{sep} = \text{''''}), \text{side} = 1,## line = 6, adj = 0, at = at.col[3], font = qcc.options("font.stats"),
## cex = qcc.options("cex.stats"))
```

```
## if (!is.null(target))
## mtext(paste("Cpm = ", signif(Cpm, 3), sep = ""),
\# side = 1, line = 7, adj = 0, at = at.col[3],
## font = qcc.options("font.stats"), cex = qcc.options("cex.stats"))
## mtext(paste("Exp<LSL ", signif(exp.LSL, 2), "%", sep = ""),
## side = 1, line = 3, adj = 0, at = at.col[4], font = qcc.options("font.stats"),
## cex = qcc.options("cex.stats"))
## mtext(paste("Exp>USL ", signif(exp.USL, 2), "%", sep = ""),
## side = 1, line = 4, adj = 0, at = at.col[4], font = qcc.options("font.stats"),
## cex = qcc.options("cex.stats"))
## mtext(paste("Obs<LSL ", signif(obs.LSL, 2), "%", sep = ""),
## side = 1, line = 5, adj = 0, at = at.col[4], font = qcc.options("font.stats"),
## cex = qcc.options("cex.stats"))
## mtext(paste("Obs>USL ", signif(obs.USL, 2), "%", sep = ""),
## \quad side = 1, line = 6, adj = 0, at = at.col[4], font = qcc.options("font.stats"),
## cex = qcc.options("cex.stats"))
## }
## if (print) {
## cat("\nProcess Capability Analysis\n")
## cat("\nCall:\n", deparse(match.call()), "\n\n", sep = "")
## cat(paste(formatC("Number of obs = ", width = 16), formatC(n,
## width = 12, flag = "-"), formatC("Target = ", width = 10),
## formatC(target, digits = options()$digits, flag = "-"),
\# \ln, sep = \ln)
## cat(paste(formatC("Center = ", width = 16), formatC(center,
## digits = options()$digits, width = 12, flag = "-"),
## formatC("LSL = ", width = 10), formatC(LSL, digits = options()$digits,
## \text{flag} = " - "), "\n", sep = "")## cat(paste(formatC("StdDev = ", width = 16), formatC(std.dev,
## digits = options()$digits, width = 12, flag = "-"),
## formatC("USL = ", width = 10), formatC(USL, digits = options()$digits,
## flag = "-"), "\\ n", sep = "")## cat("\nCapability indices:\n\n")
## print(tab, digits = 4, na.print = "", print.gap = 2)
\## cat("\n")
## cat(paste("Exp<LSL ", format(exp.LSL, digits = 2), "% ",
## "Obs<LSL", format(obs.LSL, digits = 2), "\rangle \ \langle n",## sep = ""))
## cat(paste("Exp>USL ", format(exp.USL, digits = 2), "% ",
## "Obs>USL ", format(obs.USL, digits = 2), "% \n",
## sep = "")## }
## invisible(list(nobs = n, center = center, std.dev = std.dev,
## target = target, spec.limits = {
# \text{sl} \leftarrow \text{c(LSL}, \text{USL})## names(sl) <- c("LSL", "USL")
## sl
# }, indices = tab, exp = {\## exp \leftarrow c(exp. LSL, exp. USL)/100
## names(exp) <- c("< LSL", "> USL")
## exp
# }, obs = {
\## \theta obs \leq c(obs. LSL, obs. USL)/100
## names(obs) <- c("< LSL", "> USL")
```
## obs ## })) ## } ## <bytecode: 0x1a3b7d8> ## <environment: namespace:qcc>

And edit the line where the hist function is called

```
process.capability2 <- function (object, spec.limits, target, std.dev, nsigmas, confidence.level = 0.95,
    breaks = "scott", add.stats = TRUE, print = TRUE, restore.par = TRUE)
{
    if ((missing(object)) | (!inherits(object, "qcc")))
        stop("an object of class 'qcc' is required")
    if (!(object$type == "xbar" | object$type == "xbar."stop("Process Capability Analysis only available for charts type \"xbar\" and \"xbar.one\" char
    x <- as.vector(object$data)
    x \leftarrow x[!is.na(x)]
    sizes <- object$sizes
    center <- object$center
    if (missing(std.dev))
        std.dev <- object$std.dev
    n <- length(x)
    title <- paste("Process Capability Analysis\nfor", object$data.name)
    if (missing(spec.limits))
        stop("specification limits must be provided")
    if (!length(spec.limits) == 2)
        stop("wrong specification limits format")
    LSL <- min(spec.limits, na.rm = TRUE)
    USL <- max(spec.limits, na.rm = TRUE)
    if (missing(target)) {
        target <- mean(spec.limits, na.rm = TRUE)
    }
    if (target < LSL | target > USL)
        warning("target value is not within specification limits...")
    if (missing(nsigmas))
        if (is.null(object$nsigmas))
            stop("nsigmas not available in the 'qcc' object. Please provide nsigmas.")
        else nsigmas <- object$nsigmas
    if (confidence.level \langle 0 | confidence.level > 1)
        stop("the argument confidence.level must be a value between 0 and 1")
    Cp \leftarrow (USL - LSL)/(2 * nsigma * std.dev)Cp.u <- (USL - center)/(nsigmas * std.dev)
    Cp.1 \leftarrow (center - LSL)/(nsigmas * std.dev)
    Cp.k <- min(Cp.u, Cp.l)
    Cpm <- Cp/sqrt(1 + ((center - target)/std.dev)^2)
    alpha <- 1 - confidence.level
    Cp.limits <- Cp * sqrt(qchisq(c(alpha/2, 1 - alpha/2), n -
        1)/(n - 1)Cp.u.limits \leq Cp.u \ast (1 + c(-1, 1) \ast qnorm(confidence.level) \astsqrt(1/(9 * n * Cp.u^2) + 1/(2 * (n - 1))))Cp.1.limits \leftarrow Cp.1 * (1 + c(-1, 1) * qnorm(confidence.level) *sqrt(1/(9 * n * Cp.1^2) + 1/(2 * (n - 1))))Cp.k.limits <- Cp.k * (1 + c(-1, 1) * qnorm(1 - alpha/2) *
        sqrt(1/(9 * n * Cp.k^2) + 1/(2 * (n - 1))))
```

```
df <- n * (1 + ((center - target)/std.dev)^2)/(1 + 2 * ((center -
        target)/std.dev)^2)
    Cpm.limits <- Cpm * sqrt(qchisq(c(alpha/2, 1 - alpha/2),
        df)/df)
    names(Cp.limits) <- names(Cp.k.limits) <- names(Cpm.limits) <- c(paste(round(100 *
        alpha/2, 1), "%", sep = ""), paste(round(100 * (1 - alpha/2),
        1), \frac{1}{2}, \frac{1}{2}, \frac{1}{2} sep = \frac{1}{2})
    exp.LSL <- pnorm((LSL - center)/std.dev) * 100
    if (exp.LSL < 0.01)exp.LSL < -0exp.USL <- (1 - pnorm((USL - center)/std.dev)) * 100
    if (exp.USL < 0.01)exp. USL <-0obs.LSL <- sum(x < LSL)/n * 100
    obs.USL <- sum(x > USL)/n * 100
    xlim <- range(x, USL, LSL, target)
    xlim \leftarrow xlim + diff(xlim) * c(-0.1, 0.1)xx <- seq(min(xlim), max(xlim), length = 100)
    dx <- dnorm(xx, center, std.dev)
    h <- hist(x, breaks = breaks, plot = FALSE)
    ylim <- range(h$density, dx)
    ylim <- ylim + diff(ylim) * c(0, 0.05)
    tab <- cbind(c(Cp, Cp.l, Cp.u, Cp.k, Cpm), rbind(Cp.limits,
        Cp.l.limits, Cp.u.limits, Cp.k.limits, Cpm.limits))
    rownames(tab) <- c("Cp", "Cp_l", "Cp_u", "Cp_k", "Cpm")
    colnames(tab) <- c("Value", names(Cp.limits))
    oldpar <- par(bg = qcc.options("bg.margin"), cex = qcc.options("cex"),
        mar = if (add.stats)c(9 + is. \text{null}(\text{center}) * -1, 2, 4, 2) + 0.1else par("mar"), no.readonly = TRUE)
    if (restore.par)
        on.exit(par(oldpar))
    plot(0, 0, type = "n", xlim = xlim, ylim = ylim, axes = FALSE,
        ylab = "", xlab = "", main = title)
    usr <- par()$usr
    rect<math>(\text{usr}[1], \text{usr}[3], \text{usr}[2], \text{usr}[4], \text{col} = \text{qcc.options}(\text{"bg.figure"))axis(1)
    box()
###################################################
##### EDITED
    plot(h, add = TRUE, freq = FALSE,
         col = "steelblue",
         border = "white")#####
###################################################
    abline(v = c(LSL, USL), col = 2, 1ty = 3, 1wd = 2)text(LSL, usr[4], "LSL", pos = 1, col = "darkgray", cex = 0.8)
    text(USL, usr[4], "USL", pos = 1, col = "darkgray", cex = 0.8)
    if (!is.null(target)) {
        abline(v = target, col = 2, lty = 2, lwd = 2)text(target, usr[4], "Target", pos = 1, col = "darkgray",
            cex = 0.8}
```

```
lines(xx, dx, lty = 2)
if (add.stats) {
   plt <- par()$plt
   px <- diff(usr[1:2])/diff(plt[1:2])
   xfig \leftarrow c(usr[1] - px * plt[1],usr[2] + px * (1 - plt[2]))at.col <- xfig[1] + diff(xfig[1:2]) * c(0.07, 0.35, 0.56,
        0.75)
    mtext(paste("Number of obs = ", n, sep = ""), side = 1,
        line = 3, adj = 0, at = at.col[1], font = qcc.options("font.stats"),
        cex = qcc.options("cex.stats"))
    mtext(paste("Center = ", signif(center, options()$digits),
        sep = '''), side = 1, line = 4, adj = 0, at = at.col[1],
        font = qcc.options("font.stats"), cex = qcc.options("cex.stats"))
    mtext(paste("StdDev = ", signif(std.dev, options()$digits),
        sep = '''), side = 1, line = 5, adj = 0, at = at.col[1],
        font = qcc.options("font.stats"), cex = qcc.options("cex.stats"))
    if (!is.null(target))
        msg <- paste("Target = ", signif(target, options()$digits),
            sep = "")else msg <- paste("Target = ", sep = "")
    mtext{text(msg, side = 1, line = 3, adj = 0, at = at.col[2],}font = qcc.options("font.stats"), cex = qcc.options("cex.stats"))
    mtext(paste("LSL = ", signif(LSL, options()$digits),
        sep = '''), side = 1, line = 4, adj = 0, at = at.col[2],
        font = qcc.options("font.stats"), cex = qcc.options("cex.stats"))
    mtext(paste("USL = ", signif(USL, options()$digits),
        sep = '''), side = 1, line = 5, adj = 0, at = at.col[2],
        font = qcc.options("font.stats"), cex = qcc.options("cex.stats"))
    mtext(paste("Cp = ", signif(Cp, 3), sep = ""), side = 1,
        line = 3, adj = 0, at = at.col[3], font = qcc.options("font.stats"),
        cex = qcc.options("cex.stats"))
    mtext(paste("Cp_l = ", signif(Cp.l, 3), sep = ""), side = 1,
        line = 4, adj = 0, at = at.col[3], font = qcc.options("font. stats"),
        cex = qcc.options("cex.stats"))
    mtext(paste("Cp_u = ", signif(Cp.u, 3), sep = ""), side = 1,
        line = 5, adj = 0, at = at.col[3], font = qc.options("font.stats"),
        cex = qcc.options("cex.stats"))
    \text{mtext}(\text{past}("Cp_k = ", \text{signif}(Cp_k, 3), \text{sep} = ""), \text{ side} = 1,line = 6, adj = 0, at = at.col[3], font = qc.options("font.stats"),
        cex = qcc.options("cex.stats"))
    if (!is.null(target))
        mtext(paste("Cpm = ", signif(Cpm, 3), sep = ""),
            side = 1, line = 7, adj = 0, at = at.col[3],
            font = qcc.options("font.stats"), cex = qcc.options("cex.stats"))
    mtext(paste("Exp<LSL ", signif(exp.LSL, 2), "%", sep = ""),
        side = 1, line = 3, adj = 0, at = at.col[4], font = qcc. options("font.stats"),
        cex = qcc.options("cex.stats"))
    mtext(paste("Exp>USL ", signif(exp.USL, 2), "%", sep = ""),
        side = 1, line = 4, adj = 0, at = at.col[4], font = qcc. options("font.stats"),
        cex = qcc.options("cex.stats"))
    mtext(paste("Obs<LSL ", signif(obs.LSL, 2), "%", sep = ""),
        side = 1, line = 5, adj = 0, at = at.col[4], font = qcc. options("font.stats"),
        cex = qcc.options("cex.stats"))
```

```
mtext(paste("Obs>USL ", signif(obs.USL, 2), "%", sep = ""),
        side = 1, line = 6, adj = 0, at = at.col[4], font = qcc. options("font.stats"),
        cex = qcc.options("cex.stats"))
}
if (print) {
    cat("\nProcess Capability Analysis\n")
    cat("\nCall:\n", deparse(match.call()), "\n\n", sep = "")
    cat(paste(formatC("Number of obs = ", width = 16), formatC(n,
        width = 12, flag = "-"), formatC("Target = ", width = 10),
        formatC(target, digits = options()$digits, flag = "-"),
        "\n\langle n", \text{sep} = "\n"\n)cat(paste(formatC("Center = ", width = 16), formatC(center,
        digits = options()$digits, width = 12, flag = "-"),
        formatC("LSL = ", width = 10), formatC(LSL, digits = options()$digits,
            flag = "-"), "\n", sep = ""))
    cat(paste(formatC("StdDev = ", width = 16), formatC(std.dev,
        digits = options()$digits, width = 12, flag = "-"),
        formatC("USL = ", width = 10), formatC(USL, digits = options()$digits,
            flag = "-"), "n", sep = ""))
    cat("\nCapability indices:\n\n")
    print(tab, digits = 4, na.print = "", print-gap = 2)cat("\n")
    cat(paste("Exp<LSL ", format(exp.LSL, digits = 2), "% ",
        "Obs<LSL ", format(obs.LSL, digits = 2), "% \n",
        sep = "")cat(paste("Exp>USL ", format(exp.USL, digits = 2), "% ",
        "Obs>USL ", format(obs.USL, digits = 2), "% \n",
        sep = "")}
invisible(list(nobs = n, center = center, std.dev = std.dev,
    target = target, spec.limits = {
        sl <- c(LSL, USL)
        names(sl) <- c("LSL", "USL")
        sl
    }, indices = tab, exp = {exp <- c(exp.LSL, exp.USL)/100
        names(exp) <- c("< LSL", "> USL")
        exp
    }, obs = {
        obs <- c(obs.LSL, obs.USL)/100
        names(obs) <- c("< LSL", "> USL")
        obs
    }))
```
Now you can get the plot with your colours:

}

```
process.capability2(q, spec.limits=c(73.95,74.05))
```
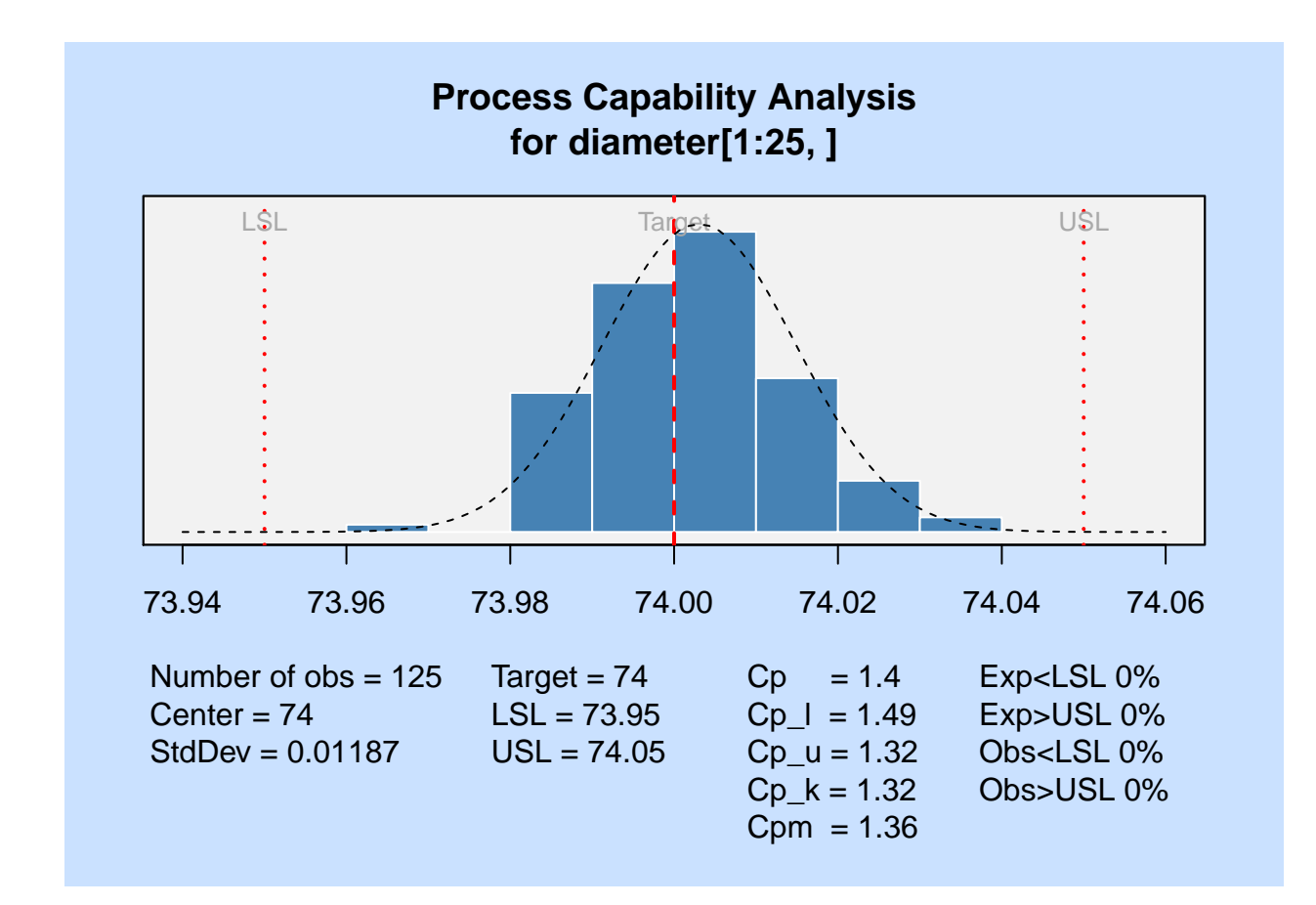

```
##
## Process Capability Analysis
##
## Call:
## process.capability2(object = q, spec.limits = c(73.95, 74.05))
##
## Number of obs = 125 Target = 74
## Center = 74 LSL = 73.95
## StdDev = 0.01187 USL = 74.05
##
## Capability indices:
##
## Value 2.5% 97.5%
       1.405 1.230 1.579
## Cp_l 1.490 1.327 1.653
## Cp_u 1.319 1.173 1.465
## Cp_k 1.319 1.145 1.493
## Cpm 1.360 1.187 1.534
##
## Exp<LSL 0% Obs<LSL 0%
## Exp>USL 0% Obs>USL 0%
```